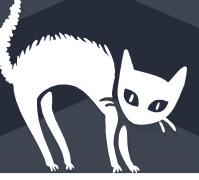

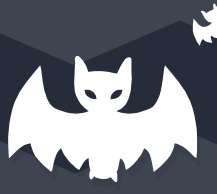

# CSE 167 DISCUSSION 5

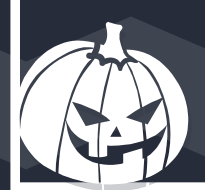

OCTOBER 31, 2018

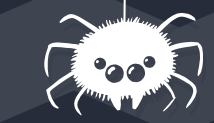

TA: Jimmy Ye ft. Tutor: Weichen Liu University of California, San Diego Fall Quarter 2018

Halloween Theme is from CSE167 F16 Discussion 6 slide

### **Announcements**

- Happy Halloween!
- Project 3 due this Friday 11/02
- Feel free to get some candies before you leave

### **Overview**

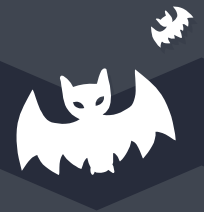

- View frustum culling
- A little Scene Graph
- Some most asked questions (if we still have time)

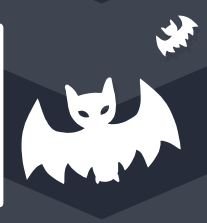

- It's possible to do frustum culling in different spaces:
	- View space (Camera space)
	- World space
	- NDC space (Canonical volume space)

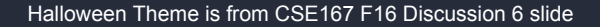

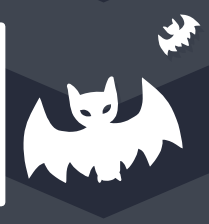

- It's possible to do frustum culling in different spaces:
	- View space (Camera space)
		- Do culling after applying view matrix
		- We only need to calculate the plane representation once

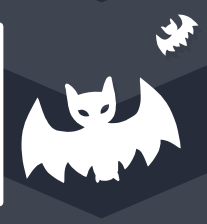

- It's possible to do frustum culling in different spaces:
	- World space
		- Do culling after applying model matrix (when we have world space
			- coordinates)
		- We need to re-calculate the plane representation each time we move the camera.

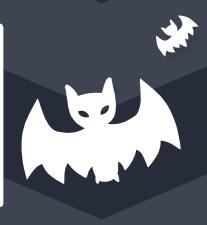

- It's possible to do frustum culling in different spaces:
	- NDC space (Canonical volume space)
		- Plane representation is trivial
			- Note: In NDC space, view frustum is simply a [2x2x2] cube.
		- But bounding sphere is no longer a "sphere" (skewed), we would need to

re-calculate the radius of it.

- Why this one?
- How it works?

- Why this one?
	- Easiest
	- Less expensive (than in NDC space)

(I may go over eulling in other space EC briefly if we have enough time)

Halloween Theme is from CSE167 F16 Discussion 6 slide

### How it works?

- Recap: To do culling, we actually want to calculate point-to-plane distance.
	- $\vec{a}$   $dist(x) = (x p) \cdot n$ , s.t. x is the point, p is a point on the plane, n is plane

#### normal

**Notai** When dist(x) > 0, the point x is on the side of the plane the normal points to.

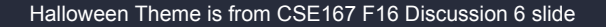

How it works?

- $dist(x) = (x p) \cdot n$
- Recap: To do culling, we actually want to calculate point-to-plane distance.
- Therefore, we need following information in camera space:
	- Point coordinate
	- A point on each plane
	- Plane normal of each plane

Halloween Theme is from CSE167 F16 Discussion 6 slide

- How it works?
	- Recap: Camera space coordinate
	- $\circ$  Transform a point p to camera space:  $p' = C^{-1}Mp$ 
		- $\blacksquare$  glm::vec3 new  $p =$  Window::V \* toWorld \* old p;

#### How it works?

- Recap: To do culling, we actually want to calculate point-to-plane distance.
- Therefore, we need following information in camera space:

#### Point coordinate

- A point on each plane
- Plane normal of each plane

Halloween Theme is from CSE167 F16 Discussion 6 slide

- How it works?
	- A point on each plane:
		- We want the 8 corners of view frustum
		- We only need to calculate two points (Chalkboard time).
		- The rest can be done by symmetry.

#### ● How it works?

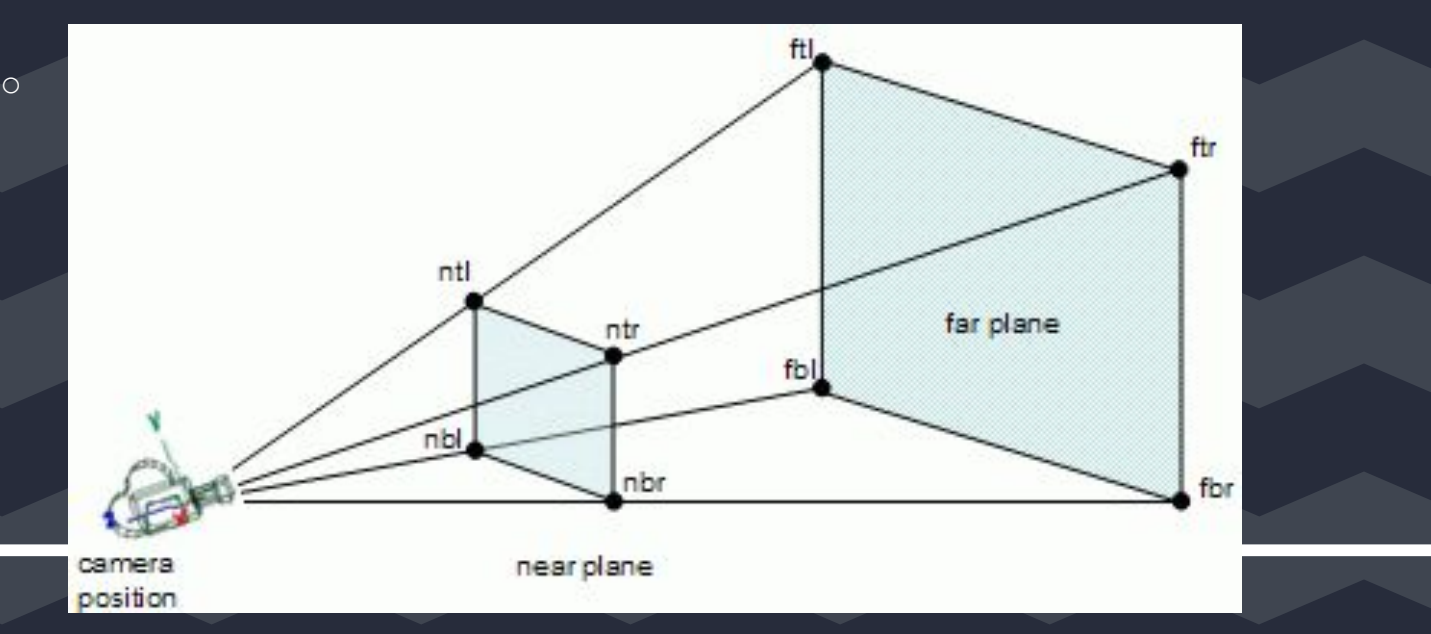

#### How it works?

- Recap: Camera space coordinate
	- +y axis: normalize(cam\_up)
	- $\blacksquare$  +z axis: -cam forward = -normalize(cam lookat cam pos)
	- $\blacksquare$  +x axis: normalize(cross(cam\_up,+z axis))
- $\circ$  Recall: Window::P = glm::perspective(fovy, aspect, near, far);

- How it works?
	- A point on each plane:
		- We want the 8 corners of view frustum
		- We only need to calculate two points.
			- $\bullet \quad \quad \text{at} l = (-near\cdot tan(\frac{fovx}{2}), near\cdot tan(\frac{fovy}{2}), -near) \ \bullet \quad \text{Ex.} \quad = (-aspect\cdot height, near\cdot tan(\frac{fovy}{2}), -near)$
		- The rest can be done by symmetry.

#### How it works?

- Recap: To do culling, we actually want to calculate point-to-plane distance.
- Therefore, we need following information in camera space:

■ Point coordinate

- point on each plane
- Plane normal of each plane

Halloween Theme is from CSE167 F16 Discussion 6 slide

- How it works?
	- Plane normal of each plane:
		- We just calculated the points on each plane.
		- Assume P\_lt, P\_rt, P\_lb, P\_rb are four corners of a plane (Chalkboard time)

- How it works?
	- $\circ$  Back to point-to-plane distance formula,  $dist(x) = (x p) \cdot n$
	- Pseudocode:

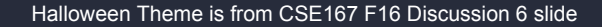

#### ● How it works?

```
vector<pair<vec3, vec3>> planes;
void Init(){<br>Calculate two corners:
```

```
Get the rest 6 corners by symmetry;
for(int i = 0; i < 6; i++){
   vec3 p lt, p rt, p lb;
```

```
vec3 v l = p rt - p lt;
vec3 v 2 = p 1b - p 1t;
```
// planes saves p and n for each plane.

// this two lines only need to be done once, // unless you change projection matrix later

// pick three corner on that plane

// two linear independent vectors on the plane

```
\texttt{vec3} normal = normalize(cross(v 2, v 1)); // get normal vector pointing inward.
```
planes.push back(make pair(p rt, normal));

 $dist(x) = (x - p) \cdot n$ 

```
dist(x) = (x-p) \cdot nHow it works?
 bool IsVisible(vec3 x, float r) {
     for (auto plane : planes) {
         vec3 p = plane->first;
         vec3 n = plane->second;
                                           // Assume all n are pointing inward.
         float dist = dot((x - p), n);
                                           // -r because we still want to display it
         if(dist < -r){
             return false:
                                           // if it's partially visible
     return true;
```
### **Scene Graph**

- Need to maintain a tree of nodes for the android army
	- Can be iterated through by calling draw() on the root
		- It recursively calls draw() on the rest of the tree
- Transform is only responsible for transformation, while Geometry is only responsible for render.

### **Scene Graph**

- Simply add transformations to animate your androids
	- All modifications to Transform should be in idle\_callback()
		- (You don't have to do this, but it makes your code cleaner)
- You should not have multiple copies of vertices in memory for the same geometry.
	- Don't do this: having 3  $\overline{ }$  \* 6909 \* 50000 glm: vec3 in memory for body, just

because you want to render 50000 robots

### **Texture/Change in OBJ files**

#### Make sure to parse as:

- f v1/vt1/vn1 v2/vt2/vn2 v3/vt3/vn3
- And realign so that we can use a single std::vector of indices
- Make sure to use std::vector<glm::vec3> for positions/normals and std::vector<glm::vec2> for texture coordinates
	- $\circ$  For HW2 we could use std::vector<float> for positions/normals, since the memory layout is the same as std::vector<glm::vec3>

## **Extra Credit**

- Debug Mode
- Hierarchical Culling

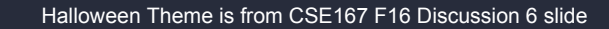

### **Announcements**

- Happy Halloween!
- Project 3 due this Friday 11/02
- Feel free to get some candies before you leave